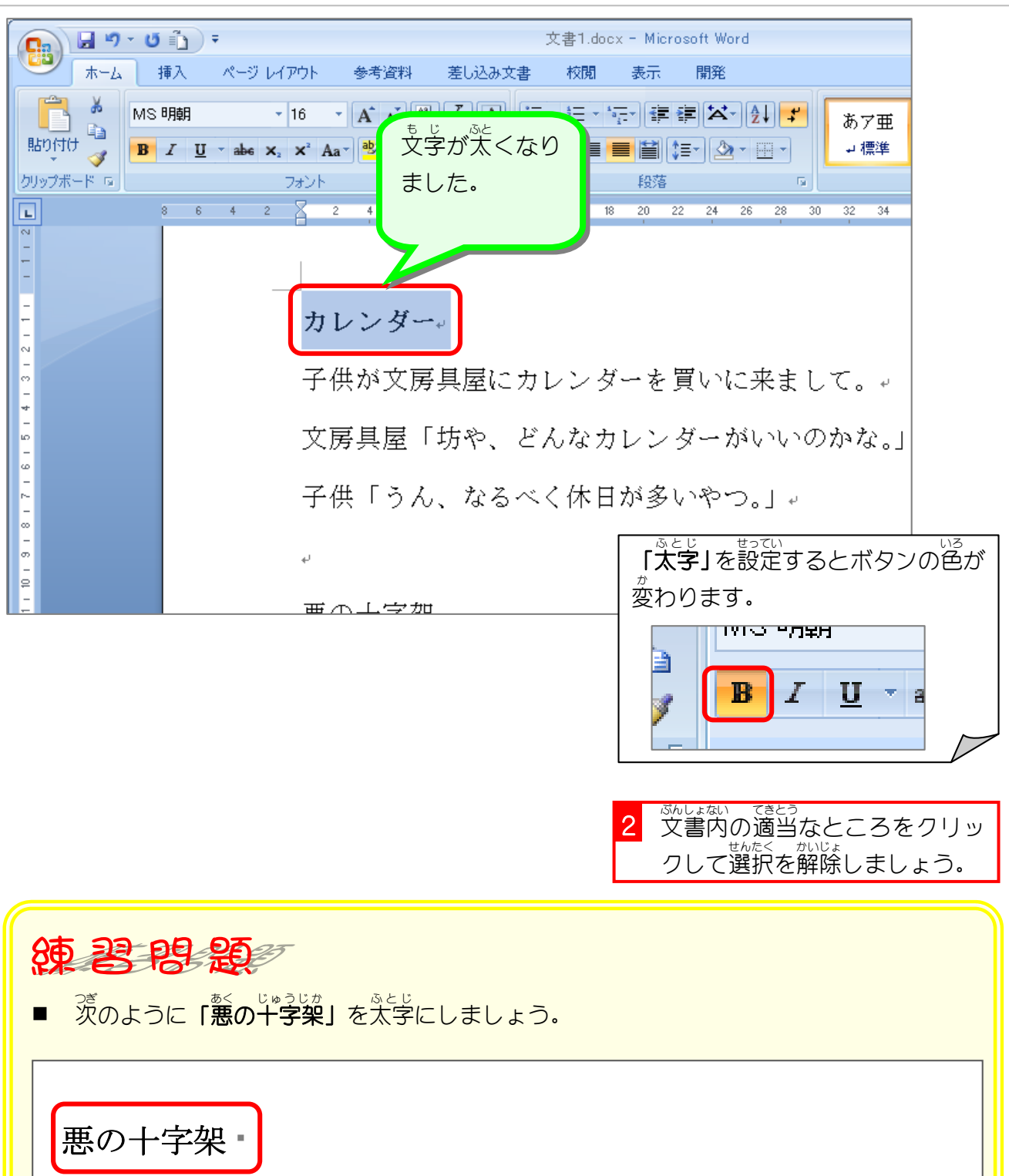

ある早朝一人の老婆が、まだ降りているデパートのシャッタ ーに向かって、あたかも、そのデパートに恨みでもあるかの ごとく、叫んだ。 = 老婆「開くの十時か。」

# STEP 3. 文字を傾ける (斜体)

- 、 もし Hehtと、<br>1. 文字を選択しましょう

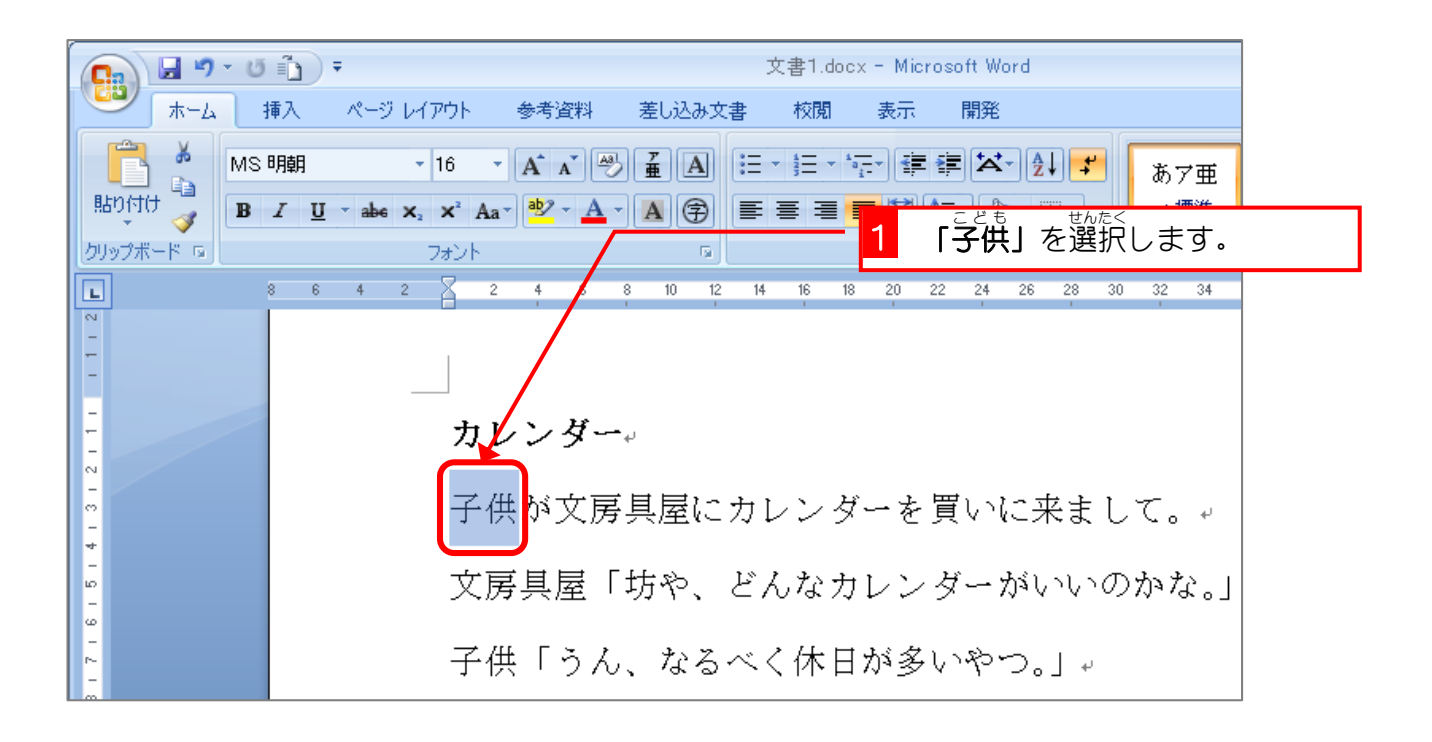

2. 斜体にしましょう

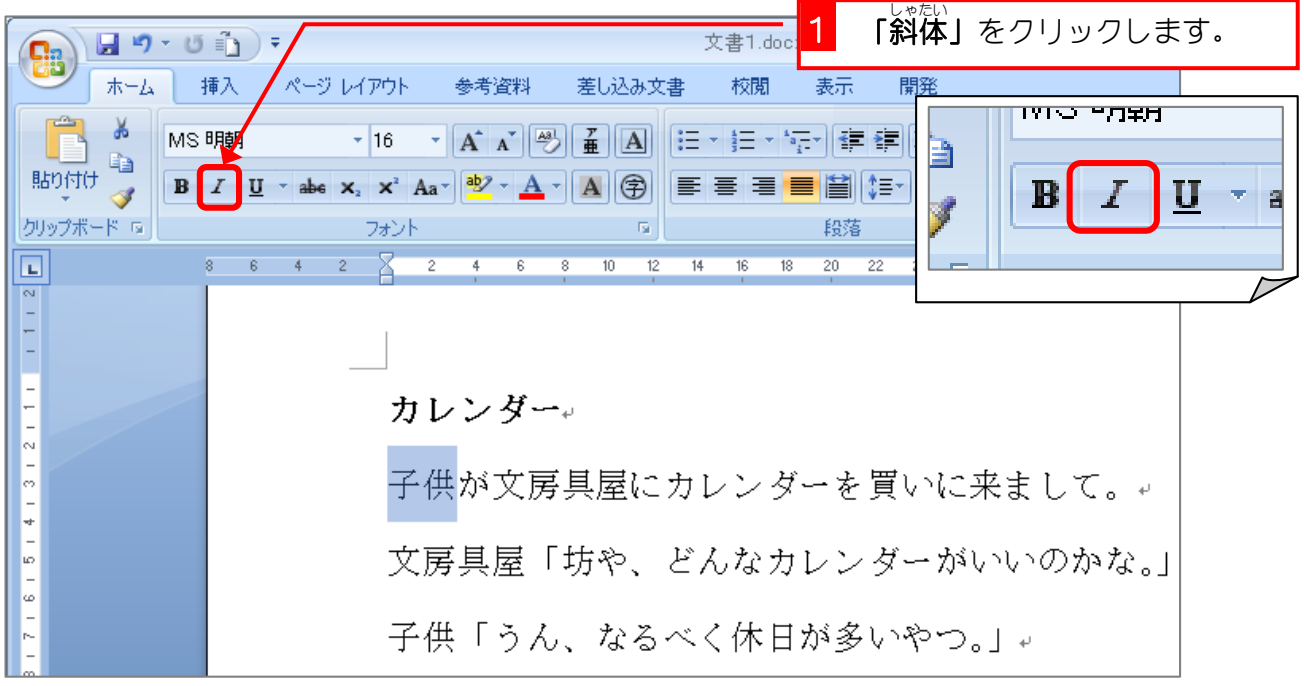

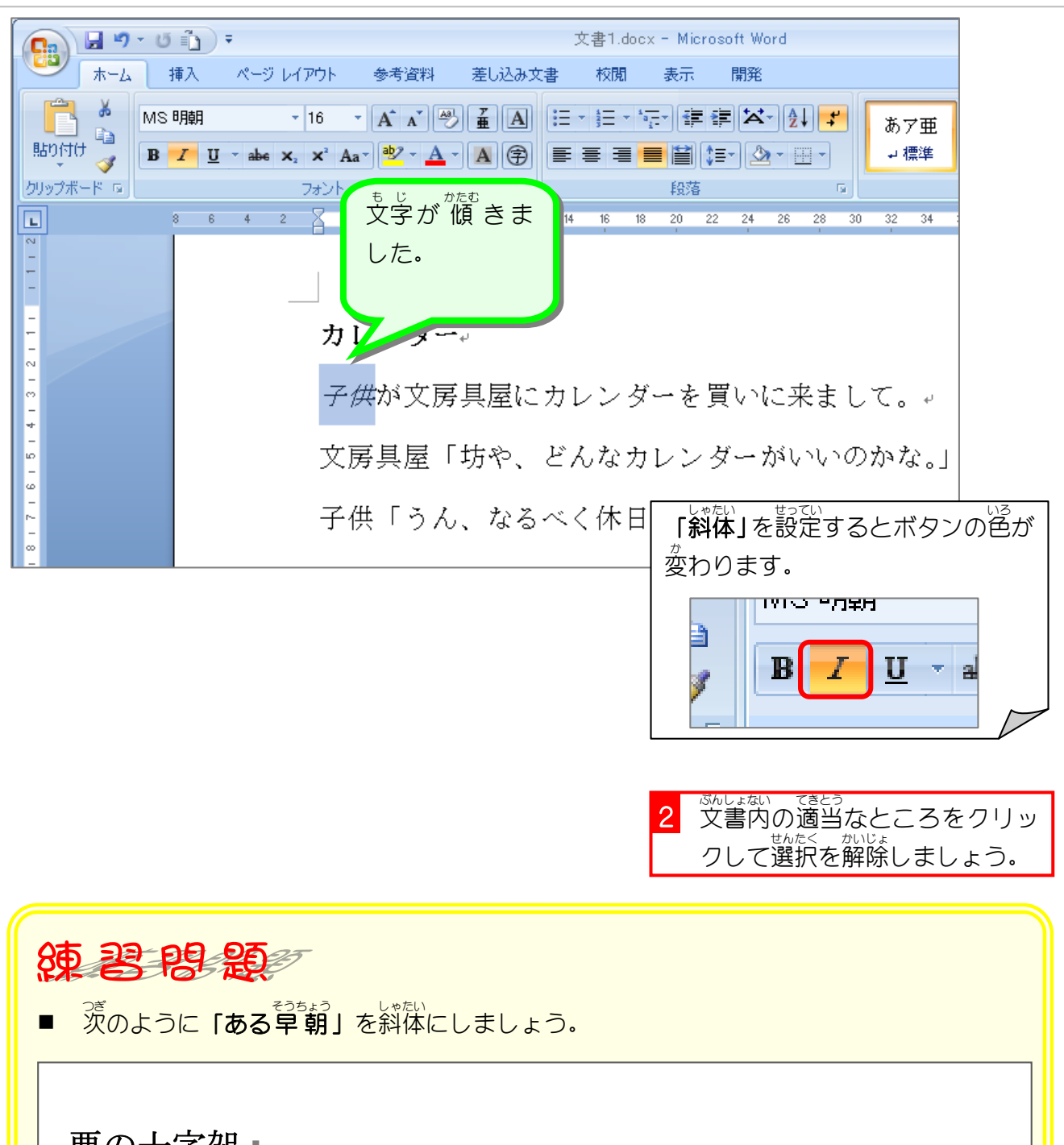

悪の十字架

おる早朝一人の老婆が、まだ降りているデパートのシャッタ ーに向かって、あたかも、そのデパートに恨みでもあるかの ごとく、叫んだ。

老婆「開くの十時か。」

## STEP 4. 文字の下に線を引く(下線)

### - 、 もし Hehtと、<br>1. 文字を選択しましょう

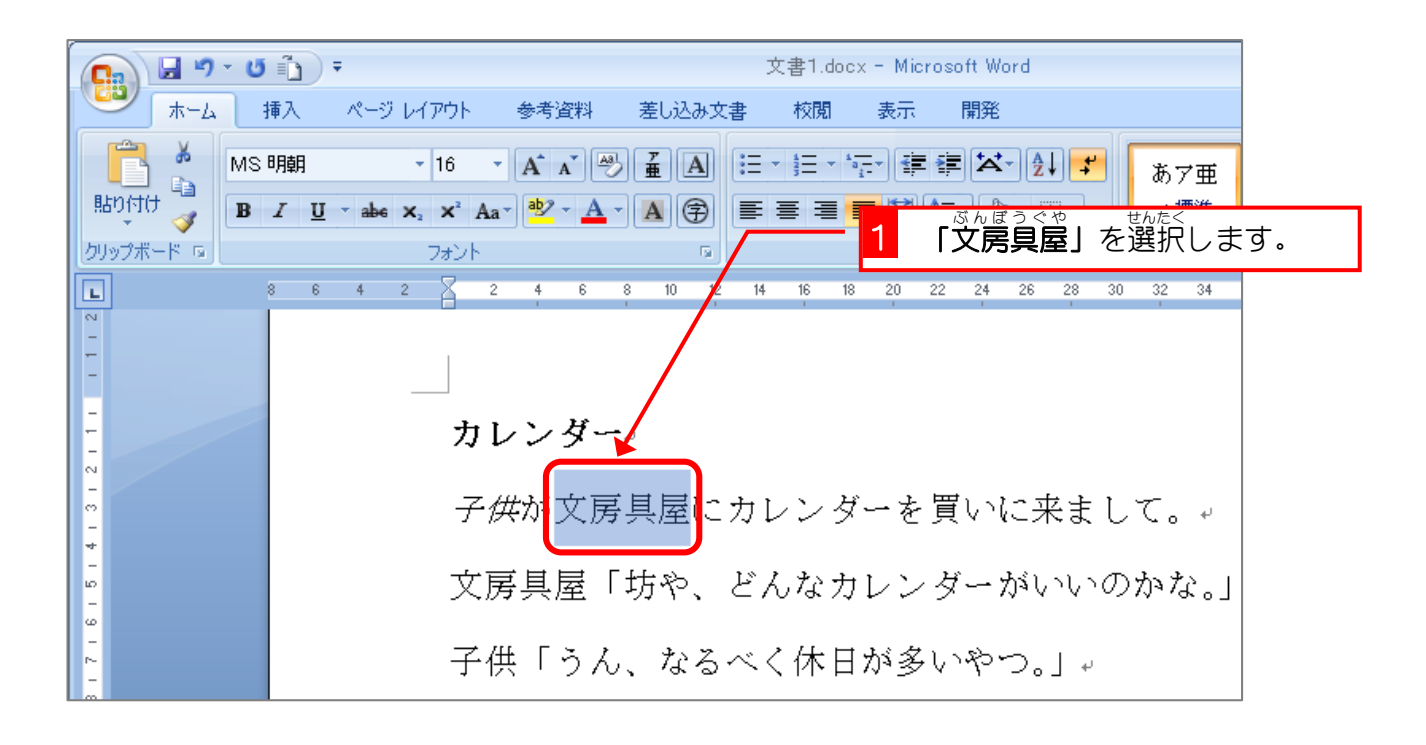

### 2. 下線を引きましょう

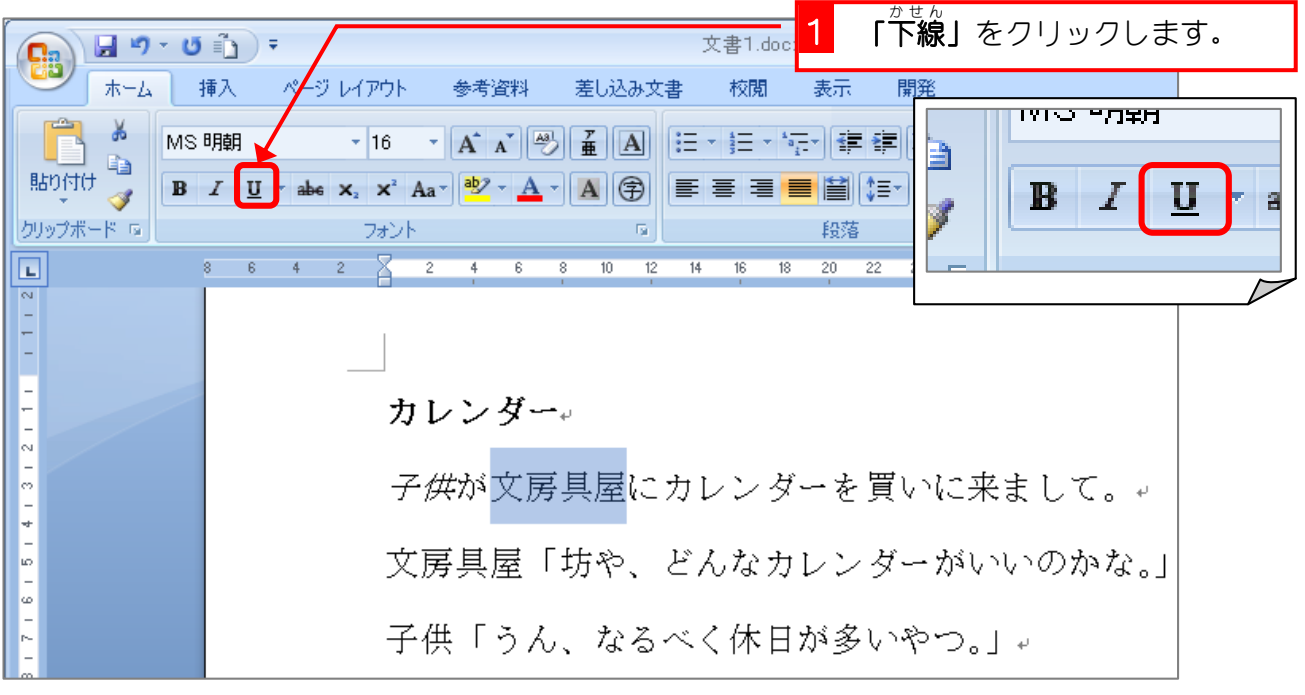

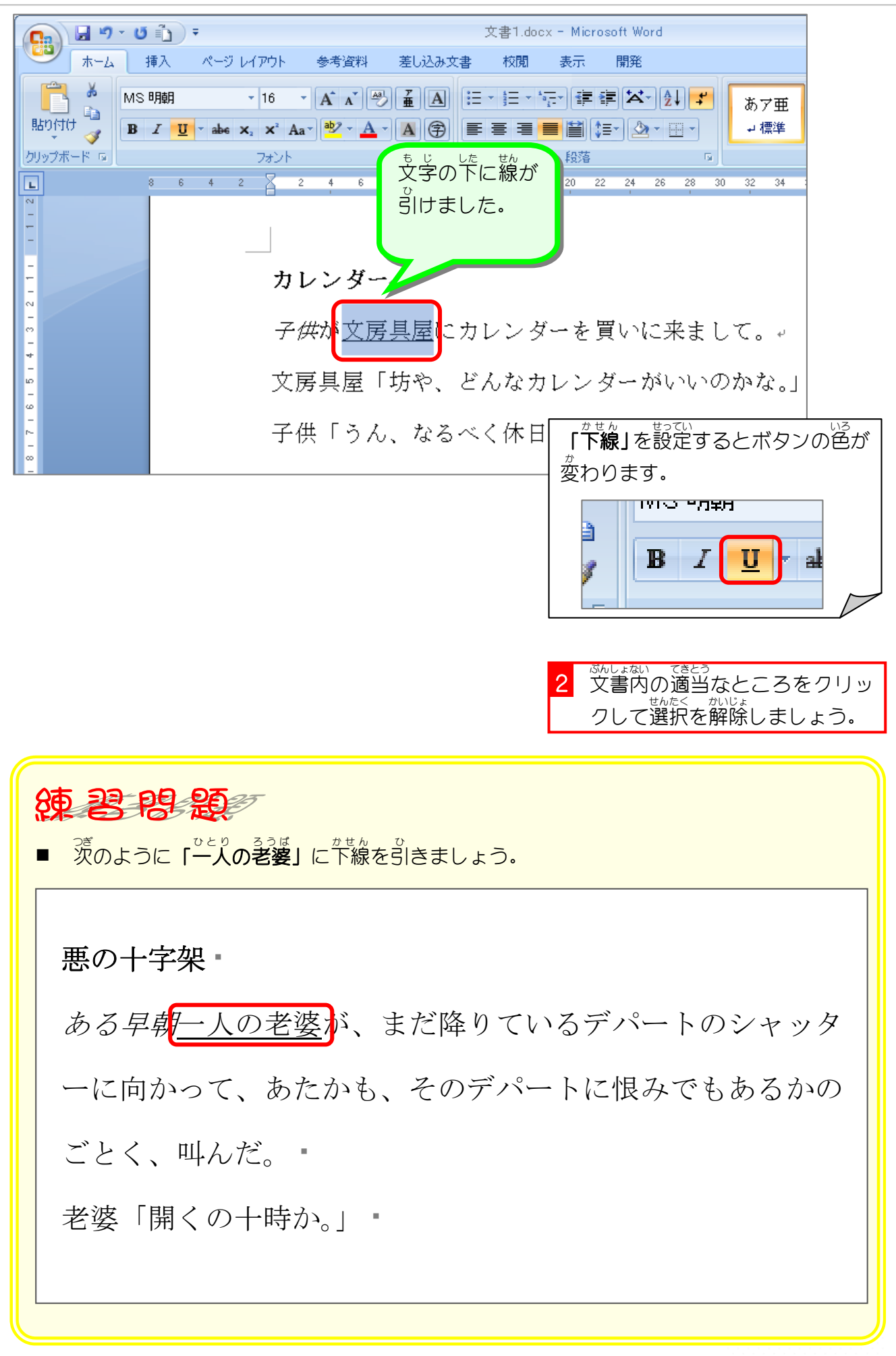

### STEP5. 文字の下に二重線を引く

### - 、 もし Hehtと、<br>1. 文字を選択しましょう

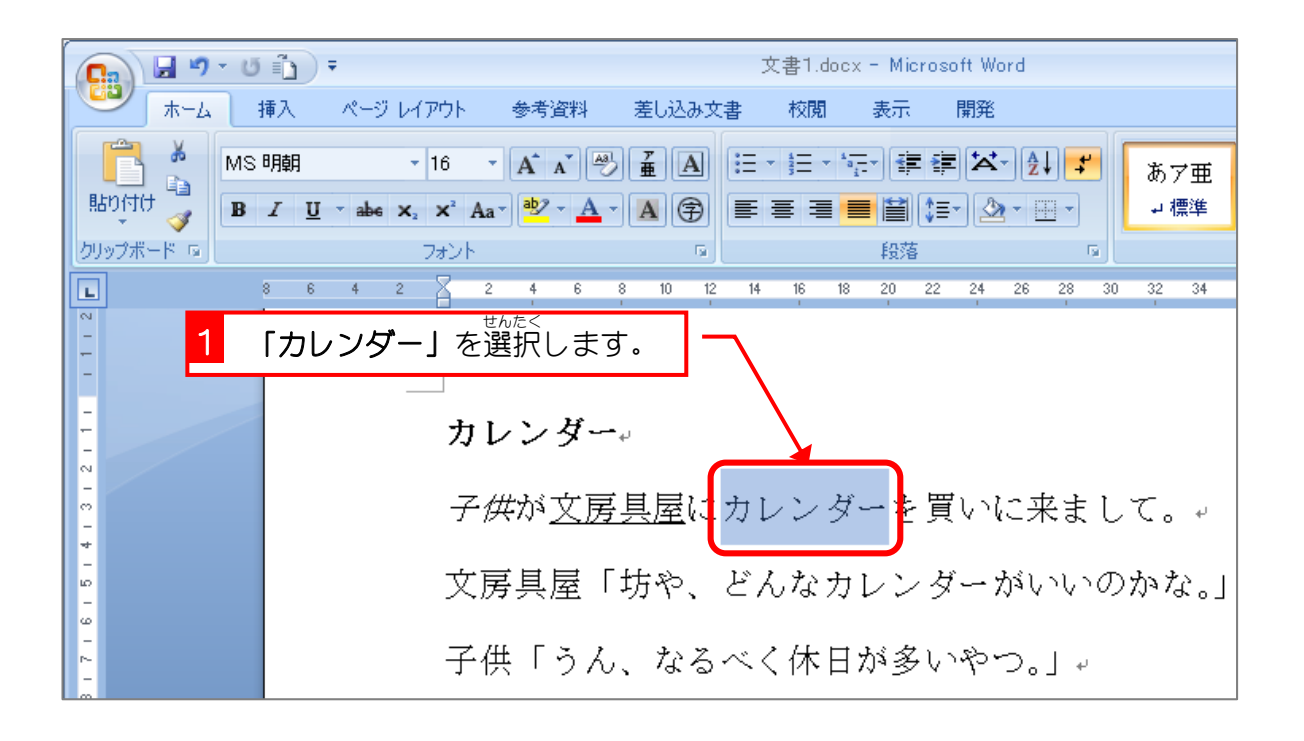

### 2. 二重下線を引きましょう

![](_page_5_Picture_127.jpeg)